## High Pass Rate: 2016 Braindump2go New Released Microsoft 70-662 Dumps Guarantee 100% Pass (481-490)

MICROSOFT NEWS: 70-662 Exam Questions has been Updated Today! Get Latest 70-662 VCE and 70-662 PDF Instantly! Welcome to Download the Newest Braindump2go 70-662 VCE&70-662 PDF Dumps:

http://www.braindump2go.com/70-662.html (507 Q&As) 2016 Latest released Microsoft Official 70-662 Practice Exam Question Free Download From Braindump2go Now! All New Updated 507 Questions And Answers are Real Questions from Microsoft Exam Center!! Exam Code: 70-662Exam Name TS: Microsoft Exchange Server 2010, ConfiguringCertification Provider: Microsoft Corresponding Certifications: MCITP, MCITP: Enterprise Messaging Administrator on Exchange 2010, MCTS, MCTS: Microsoft Exchange Server 2010, Configuring70-662 Dumps,70-662 PDF,70-662 PDF eBook,70-662 Braindump,70-662 Study Guide,70-662 Book,70-662 Practice Test,70-662 Dumps PDF,70-662 VCE,70-662 VCE Dumps,70-662 Valid Dumps,70-662 Exam Questions Free,70-662 Dumps,70-662 Free Dumps,70-662 Questions and Answers Free,70-662 Braindump PDF,70-662 Braindump

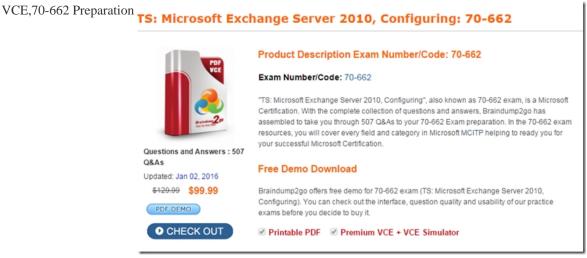

QUESTION 481Your network contains an Exchange Server 2010 Service Pack 1 (SP1) organization named contoso.com. You need to identify which users received email messages from users in the fabrikam.com SMTP domain. Which tool should you use? A. The Get-MessageTrackingLog cmdletB. The Get-Message cmdletC. The Get-MailboxStatistics cmdletD. The Exchange Remote Connectivity Analyzer Answer: A QUESTION 482Drag and Drop QuestionYou have an Exchange Server 2010 Service Pack 1 (SP1) organization. Users connect to the organization from Outlook Web App by using the webmail.contoso.com fully qualified domain name (FQDN). You need to recreate the OWA virtual directory on a server that runs Exchange Server 2010 SP1. The solution must ensure that users can connect to Outlook Web App by using the webmail.contoso.com FQDN. What should you do? To answer, move the 3 appropriate actions from the list of actions to the answer area and arrange them in the correct order.

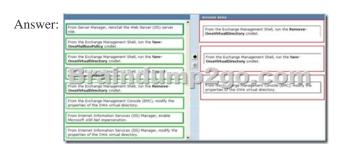

QUESTION 483Your network contains an Active Directory domain named contoso.com. The domain contains an Exchange Server 2010 Service Pack 1 (SP1) organization. You need to ensure that all the members of a mail-enabled group named Sales can modify the contents of a mail-enabled public folder named Folder 1. What should you do? A. From Active Directory Users and Computers, add the Sales group to the Public Folder management role group.B. From the Exchange Management Shell, run the Add-PublicFolderClientPermission cmdlet.C. From the Exchange Management Shell, run the Set-MailPublicFolder cmdlet.D. From Active Directory Users and Computers, modify the permissions of the Sales group. Answer: A QUESTION 484You have an Exchange Server 2010 Service Pack 1 (SP1) server that contains a single mailbox database. All users run Microsoft Outlook and Outlook Web App (OWA). You discover that the users cannot restore e-mail messages from the Recover Deleted Items folder. You need to ensure that the users can restore e-mail messages from the Recover Deleted Items folder. What should you do? A. From the Exchange Management Shell, create a retention policy, and then assign the policy to all of the users.B. From the Exchange Management Console, modify the properties of the Mailbox server object.C. From the Exchange Management Console, modify the properties of the mailbox database.D. From the Exchange Management Shell, create a management role, and then assign the role to all of the users. Answer: C QUESTION 485Your network contains an Active Directory domain named contoso.com. The domain contains an Exchange Server 2010 Service Pack 1 (SP1) organization. A partner company named Fabrikam, Inc., has an Active Directory domain named fabrikam.com. The fabrikam.com domain contains an Exchange Server 2010 SP1 organization. All client computers in contoso.com and fabrikam.com have Microsoft Outlook 2010 installed. You create a federated trust. An administrator offabrikam.com also creates a federated trust. You need to ensure that users in contoso.com can share their calendar information with users in fabrikam.com. What should you do? A. From the Mailbox node under Organization Configuration, modify the default sharing policy.B. Establish a forest trust between contoso.com and fabrikam.com. Implement the InterOrg Replication utility.C. From the Organization Configuration node in the Exchange Management Console (EMC), create an organization relationship.D. From the Group Policy Management console, add the Outlook 2010 administrative templates. Deploy changes to the Trust Center settings on all of the client computers. Answer: C QUESTION 486Your company has offices in New York and Montreal. Each office is configured as an Active Directory site. You have an Exchange Server 2010 Service Pack 1 (SP1) organization. The organization contains five servers. The servers are configured as shown in the following table. Each Mailbox server contains two mailbox databases. All users have a mailbox on their local Mailbox server. Server3 contains a public folder database. You create a new offline address book (OAB) for each office. You need to ensure that the users in each office download the OAB created for their respective office. What should you modify? Server role Server site Client Access New York **Hub Transport** 

A. An Attachment Filter agentB. The Autodiscover DNS recordC. The mailbox featuresD. The EWS virtual directoryE. The email address policyF. The Client Access arrayG. The Exchange ActiveSync mailbox policyH. The mailbox databasesI. The Outlook Web App mailbox policy Answer: H QUESTION 487You are the administrator of an Exchange Server 2003 organization named contoso.com. You need to deploy Exchange Server 2010 Service Pack 1 (SP1) to the network. What should you do first? A. From the Exchange Server 2010 installation directory, run setup /preparelegacyexchangepermissions.B. Add the computer accounts of the Exchange Server 2003 servers to the Organization Management universal security group.C. Add the computer accounts of the Exchange Server 2003 servers to the Delegated Setup universal security group.D. Add the computer accounts of the Exchange Server 2003 servers to the Exchange Trusted Subsystem universal security group. Answer: C QUESTION 488You have an Exchange Server 2010 Service Pack 1 (SP1) organization. The SMTP domain for the organization is contoso.com. You enable the Exchange anti-spam features. You need to ensure that the Exchange organization automatically rejects all email messages that have a spam confidence level (SCL) that is higher than 5. What should you do? A. From the Exchange Management Shell, run the Set-OrganizationConfig cmdlet.B. From the Exchange Management Shell, run the New-JournalRule cmdlet.C. From the Exchange Management Console (EMC), modify the Sender Filter agent.D. From the Exchange Management Shell, run the New-TransportRule cmdlet. Answer: B QUESTION 489Your network contains an Exchange Server 2010 Service Pack 1 (SP1) organization. You need to identify which users sent email messages to a user named User1 during the past week. Which tool should you use? A. The Test-Mailflow cmdletB. The Exchange Remote Connectivity AnalyzerC. The Exchange Control Panel (ECP) D. The Get-LogonStatistics cmdlet Answer: A QUESTION 490You have an Exchange Server 2010 Service Pack 1 (SP1) organization. The organization contains five servers. The servers are configured as shown in the following table. All users access their mailbox by using Microsoft Outlook 2010. You need to identify the 50 largest mailboxes in Mailbox Database 1. The solution

F 7 7 7

Server3

STUFFA

Edge Transport

Montral O

New York

New Yor

must use the minimum amount of administrative effort. Which cmdlet should you run?

| Server name | Server role    | Server configuration |
|-------------|----------------|----------------------|
| Server1     | Mailbox        | Mailbox Database 1   |
| Spriver2 =  | Hub Transport  | Not applicable       |
| 011152162   | C a t (c) fs   | Dan Carol            |
| Server4     | Client Access  | Not applicable       |
| Server5     | Edge Transport | Not applicable       |

A. Get-MessageB. Test-OutlookWebServicesC. Test-MapiConnectivityD. Test-SmtpConnectivityE.

Get-MailboxDatabaseF. Test-MRSHealthG. Get-TransportServerH. Test-MailFlowI. Get-MailboxFolderStatisticsJ.

Test-ServiceHealthK. Get-MailboxStatistics Answer: C Guaranteed 100% Microsoft 70-662 Exam Pass OR Full Money Back!

Braindump2go Provides you the latest 70-662 Dumps PDF & VCE for Instant Download!

TS: Microsoft Exchange Server 2010, Conf

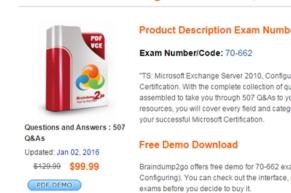

CHECK OUT

FREE DOWNLOAD: NEW UPDATED 70-662 PDF Dumps &70-662 VCE Dumps from Braindump2go: http://www.braindump2go.com/70-662.html 507 Q&As)